#### TRIGGER

#### Praktikum Sistem Basis Data

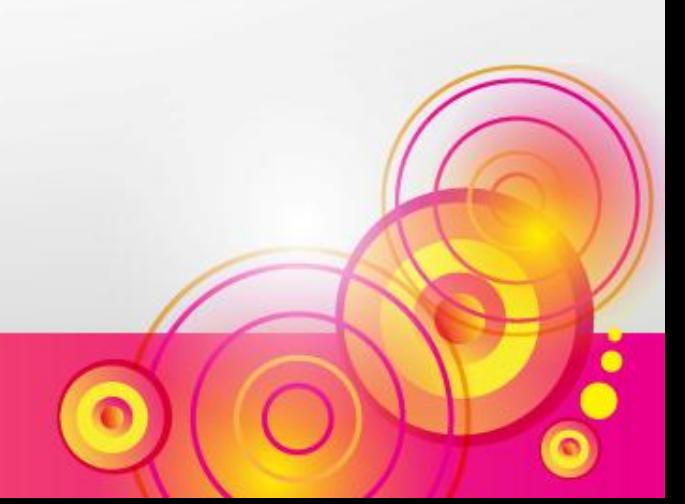

## TRIGGER

- Trigger adalah sebuah objek database yang diasosiasikan dengan sebuah tabel dan akan aktif (terpicu/ trigger) ketika sebuah event terjadi pada tabel tersebut.
- Trigger hanya terjadi ketika ada eksekusi INSERT, DELETE, UPDATE pada tabel yang bersangkutan.
- Waktu eksekusi trigger yang mungkin terjadi yaitu BEFORE dan AFTER dari statement SQl nya

### Keuntungan

- Trigger dapat digunakan untuk mengubah data sebelum proses INSERT dilakukan atau untuk memberikan nilai default. Misalnya mengubah data diluar nilai yang diperbolehkan.
- Dapat menyimpan data suatu record ke tabel lain (misal history) sebelum data tersebut diupdate atau didelete. Sehingga semua perubahan data data terlacak.

### Struktur Trigger

CREATE TRIGGER nama\_trigger { BEFORE | AFTER} { INSERT | UPDATE | DELETE } ON nama\_tabel FOR EACH ROW *statement sql*

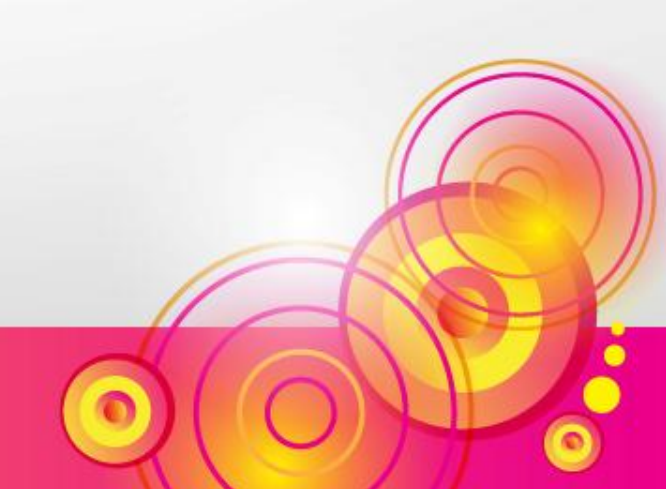

#### Mengakses nilai baru dan lama

• Data lama dapat direference dengan record OLD dan data baru dapat direference dengan record NEW.

• Untuk mengacu ke sebuah field dapat ditulis dengan **NEW.namafield** atau **OLD.namafield**

- Ada tabel mahasiswa { nim, nama, jenis kelamin, alamat}
- Buatlah sebuah trigger yang akan menyimpan history alamat, jika sebuah alamat berubah, maka alamat lama harus disimpan ke tabel history alamat.

#### Buat tabel history

CREATE TABLE history\_alamat\_mhs ( Waktu datetime, NIM int(8), Alamat varchar (20), Oleh varchar(20) ) ;

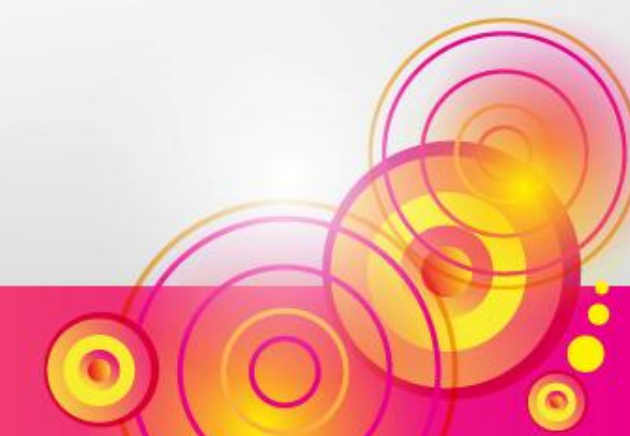

CREATE TRIGGER trig\_update\_mhs AFTER UPDATE ON mahasiswa FOR EACH ROW INSERT INTO history\_alamat\_mhs VALUES (now(), OLD.nim, OLD.alamat, USER() );

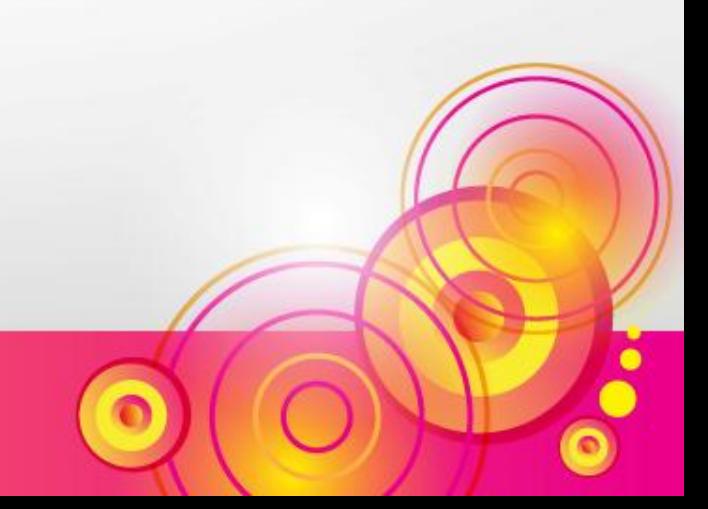

UPDATE mahasiswa SET alamat='Yogya' WHERE NIM=10110123;

#### SELECT \* FROM history\_alamat\_mhs;

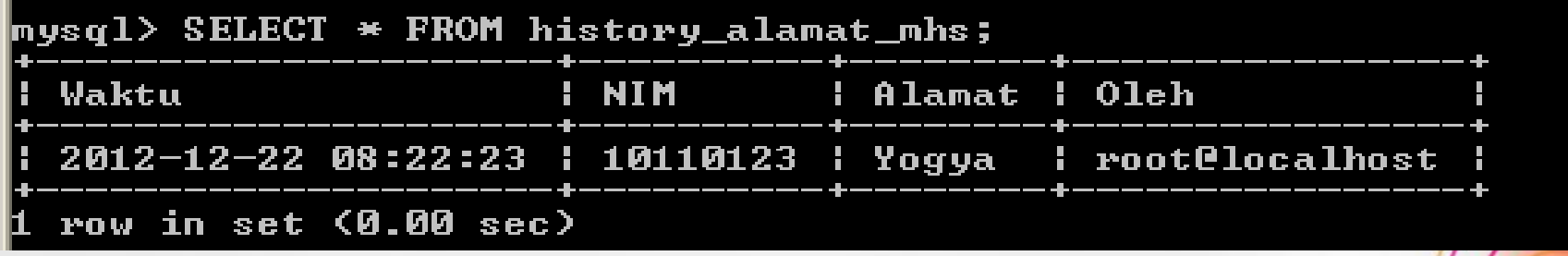

- Buatlah suatu trigger yang mencegah perubahan pada primary key tabel mahasiswa (NIM). Jika ada perubahan, maka nim tidak boleh berubah.
- Hal ini dapat dilakukan dengan menetapkan nilai nim yang baru (NEW.NIM) dengan nilai yang lama (OLD.NIM)

CREATE TRIGGER trig\_update\_nim BEFORE UPDATE ON nilai FOR EACH ROW SET NEW.NIM=OLD.NIM;

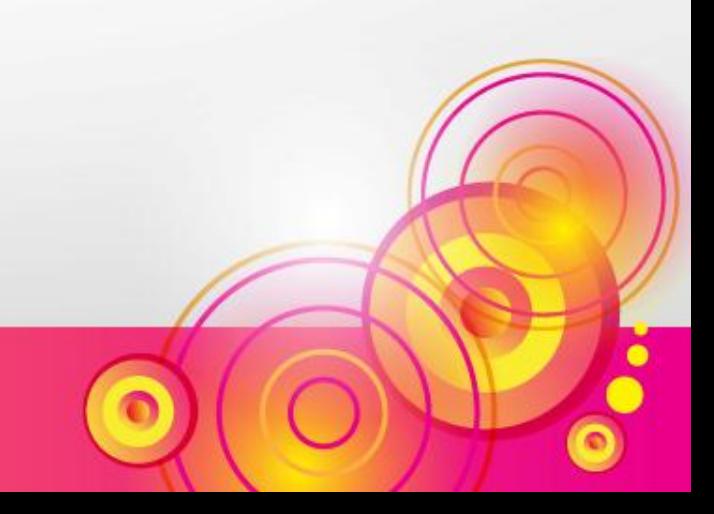

#### UPDATE nilai SET NIM=10110110 WHERE NIM=10110111;

SELECT \* FROM nilai;

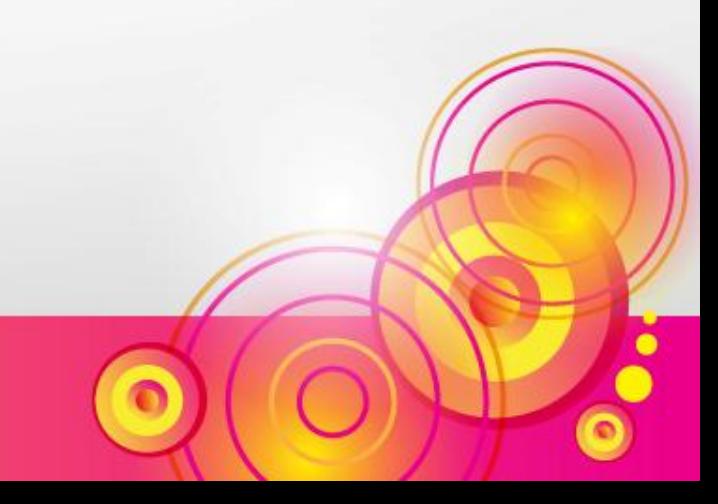